#### **Redefining Tables Online Without Surprises**

Oracle Open World – October 2017 Nelson Calero

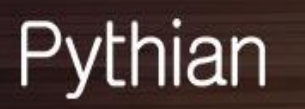

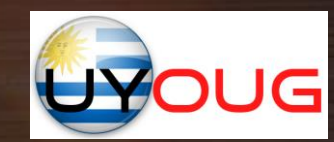

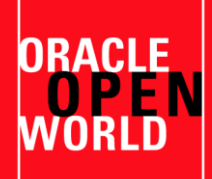

## About me

- Database Consultant at Pythian since 2014
- Working with Oracle tools and Linux environments since 1996
- DBA Oracle (2001) & MySQL (2005)
- Co-founder and President of the Oracle user Group of Uruguay (2009)
- LAOUC Director of events (2013)
- Computer Engineer (1998)
- Oracle ACE (2014), Oracle ACE Director (2017)
- Oracle Certified Professional DBA 10g/11g/12c (2008)
- Amazon Solutions Architect Associate since (2016)
- Oracle University Instructor (2011)
- Blogger and speaker: Oracle Open World, Collaborate, OTN Tour, Regional conferences

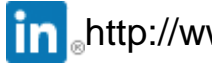

http://www.linkedin.com/in/ncalero **by and all and all and all and all and all and all and all and all and all a** 

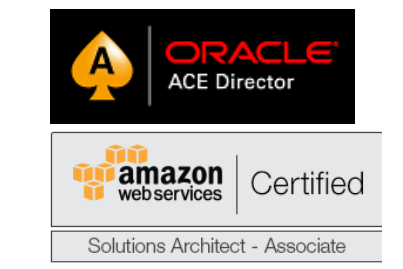

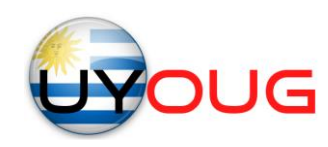

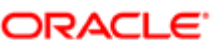

#### **Certified Professional**

Oracle Database 12c Administrator

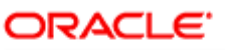

**Certified Expert** 

Oracle Database 12c Performance Management and Tuning

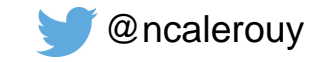

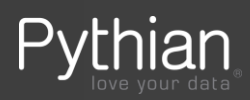

# Pythian overview

- 20 Years of data infrastructure management consulting
- 250+ Top brands
- 11800+ systems under management
- 400+ employees in 35 countries
- 10 Oracle ACEs, 4 ACED, 3 OakTable members, 2 OCM, 6 Microsoft MVPs, 1 Cloudera Champion of Big Data, AWS Certified Solutions Architect – 2 Professional, 12 Associate
- Oracle, Microsoft, MySQL, Hadoop, Cassandra, MongoDB, and more
- Infrastructure, Cloud, DevOps, and application expertise

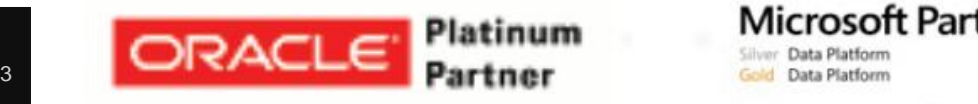

icrosoft Partner

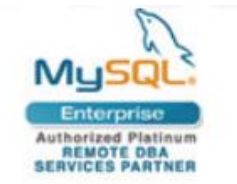

VELOCITY

**CONTINUOUS TRANSFORMATION** 

LEVERAGE

FFICIENCY

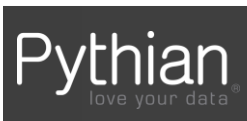

# **500+ Technical Experts Helping Peers Globally**

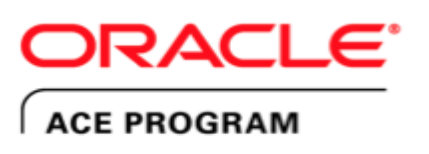

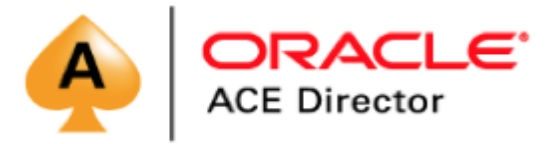

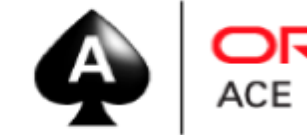

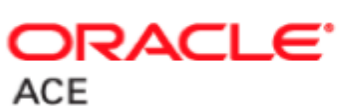

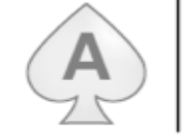

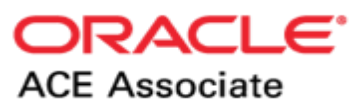

#### **3 Membership Tiers**

- Oracle ACE Director
- Oracle ACE
- Oracle ACE Associate

#### bit.ly/OracleACEProgram

**Connect:** 

oracle-ace\_ww@oracle.com

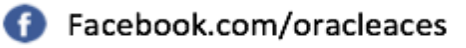

@oracleace

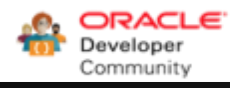

Nominate yourself or someone you know: acenomination.oracle.com

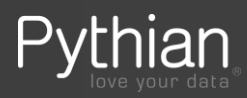

## Online table redefinition

- **Motivation**
- Online DDL review
- dbms\_redefinition examples
	- Changes in different versions
	- Known restrictions
	- Problems found
- Real life usage to compress a VLDB

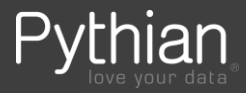

## **Motivation**

- DDL operations have different optimizations to make it faster
	- DDL locks are held (shared or exclusive) while operation runs
	- Larger tables with some DDL that do not implement optimizations will keep locks longer
- DML automatically grab locks to keep consistency
	- Row Locks (TX) and Table Locks (TX) using different modes: RS, RX, S, SRX, X
	- Conflicting locks will delay running transactions
	- More visible with large tables and heavy concurrency
- Some example DDLs:
	- Change table columns: add/drop/modify attributes (name, datatype, length, compression, etc.)
	- Move a table to a different tablespace
	- Partition a non-partitioned table (and vice-versa)
	- Compress an uncompressed table (and vice-versa)
	- Reorganize data to change physical layout
		- rows per block (PCTFREE), Ordering (clustering factor)

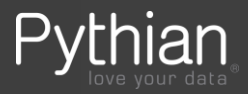

# Optimized DDL operations - example

- Adding a column to a table: ALTER TABLE t1 **ADD C1 number**;
	- Metadata updated, no change made to existing rows
- Including now a default value:

#### ALTER TABLE t1 **ADD C1 number default 1**;

- Before 12c: existing rows are updated adding the new value
- Since 12c: metadata updated, no changes to existing rows
	- Restrictions with LOBs, IOTs, temporary, MVs, VPD, encryption, queue
- NOT NULL instead of NULL:

ALTER TABLE t1 **ADD C1 number default 1 not null** ;

- Before 11g existing rows are updated adding the new value
- Since 11g metadata updated, no changes to existing rows

[https://docs.oracle.com/database/121/SQLRF/statements\\_3001.htm#CIHGHAJG](https://docs.oracle.com/database/121/SQLRF/statements_3001.htm#CIHGHAJG) <http://www.oracle.com/technetwork/articles/database/ddl-optimizaton-in-odb12c-2331068.html>

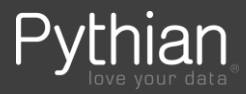

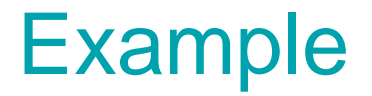

Terminal 1:

watch -d --interval=1 "sqlplus -s / as sysdba @locks | tee -a watch.log"

Terminal 2:

- Generate DML (ex: insert a record without commit)

Terminal 3:

- Play with DDL
- Example: alter table add / drop column, index, constraints

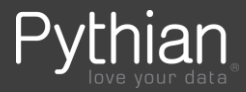

# Today's focus

- We are looking to modify the structure of a table without blocking other users' transactions
	- Also known as Online DDL
	- Highlighted as HA features (as no application downtime is required)
- Several operations already implemented as online in Oracle if conditions are met (details to follow)
- Some only available on Enterprise Edition (EE)

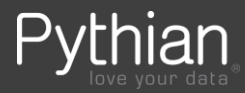

## Online operations in Oracle

- Only in Enterprise Edition
	- Online index rebuild since 8i
	- Online index-organized table organization (alter table move)
	- Online table redefinition (dbms\_redefinition) since 9i
	- Online partition/sub-partition move since 12.1
	- Online table move since 12.2
	- Online SPLIT Partition and Subpartition since 12.2
- Restrictions apply per functionality and version
	- Example: bitmaps, IOTs, Parallel DML, column datatypes
- Note the 'online' clause needs to be added to the SQL statement

alter index T1 IDX rebuild online;

alter table T1 move online tablespace NEW TS;

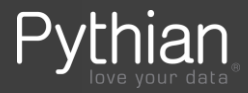

## Online DDL – poor's man approach

- Create empty table with the changes needed
- Copy source rows to modified table
- Copy changes received since operation started
	- repeat as needed (controlling amount of data moved each time)
- lock table in exclusive mode
	- interchange old and new table (renaming both)
- Goal is to minimize the exclusive lock duration
- Dependent objects needs to be created manually
	- Constraints, indices, triggers pre-creating them disabled adds run-time overhead
	- Names should be interchanged with original ones
- Several examples from open source databases
	- pt-online-schema-change (MySQL Percona), osc\_cli (MySQL Facebook)
	- pg\_repack (PostgreSQL)

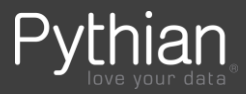

## Online operations in Oracle

- Obvious thing to remark: RTFM !!
	- Features change in versions
	- Restrictions for each operation based on structure
	- Patches to fix known bugs
- Example: ALTER TABLE <table> MOVE ...
	- On 12.2 the ONLINE option allows DML against the <table> while it runs
		- dbms redefinition is needed before 12.2
	- Indexes are marked unusable because ROWID changes
		- ORA-1502 reported by queries using those indexes
	- LOB columns are not moved by default
		- we need to include it explicitly if we want to move them with the table

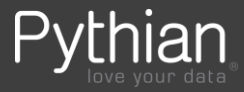

## Example: moving a single partition

• In Oracle 12.1:

alter table test.T1 **move** partition P4 **online update indexes;**

- Bug 'Inconsistent Datatypes: Expected NUMBER (Doc ID 2028583.1)' on 12.1.0.2.170117
	- needs one-off patch 20703000
- Physical attributes gets copied
	- if we plan to change them, better to do it before moving:

alter table test.T1 **modify** default attributes STORAGE(INITIAL 1048576 NEXT 1048576 MINEXTENTS 1 MAXEXTENTS 2147483645); alter table test.T1 **move** partition P4 **online** update indexes;

• Pre-12.1: only using dbms redefinition

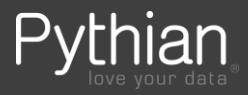

### dbms redefinition

- Available since version 9i to allow online DDL
- A snapshot log is automatically created saving changes while data is copied
- Resync as many times as needed (good to resume failures)
- Minimum time needed for the final step to rename tables
- Needs 2x original space a temporal (interim) table is used
	- Don't forget increasing redolog activity, archivelog space and standby transport
- Simplified in 12c for some use cases
	- One procedure does all the work, but is less flexible

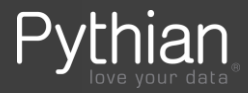

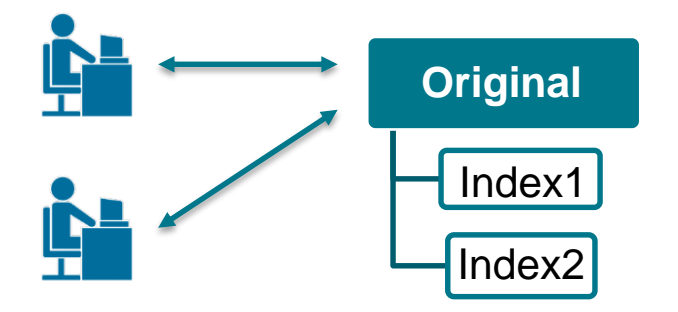

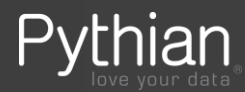

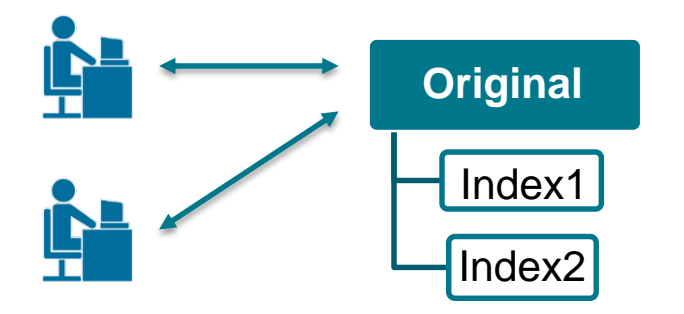

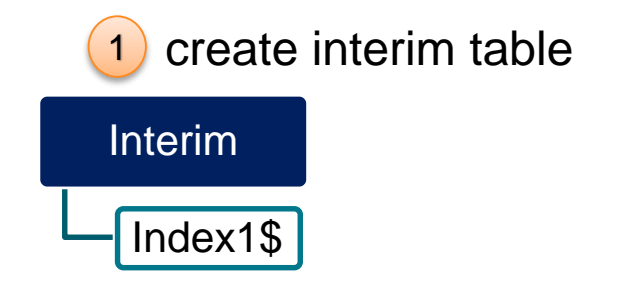

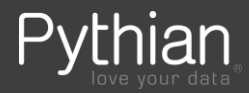

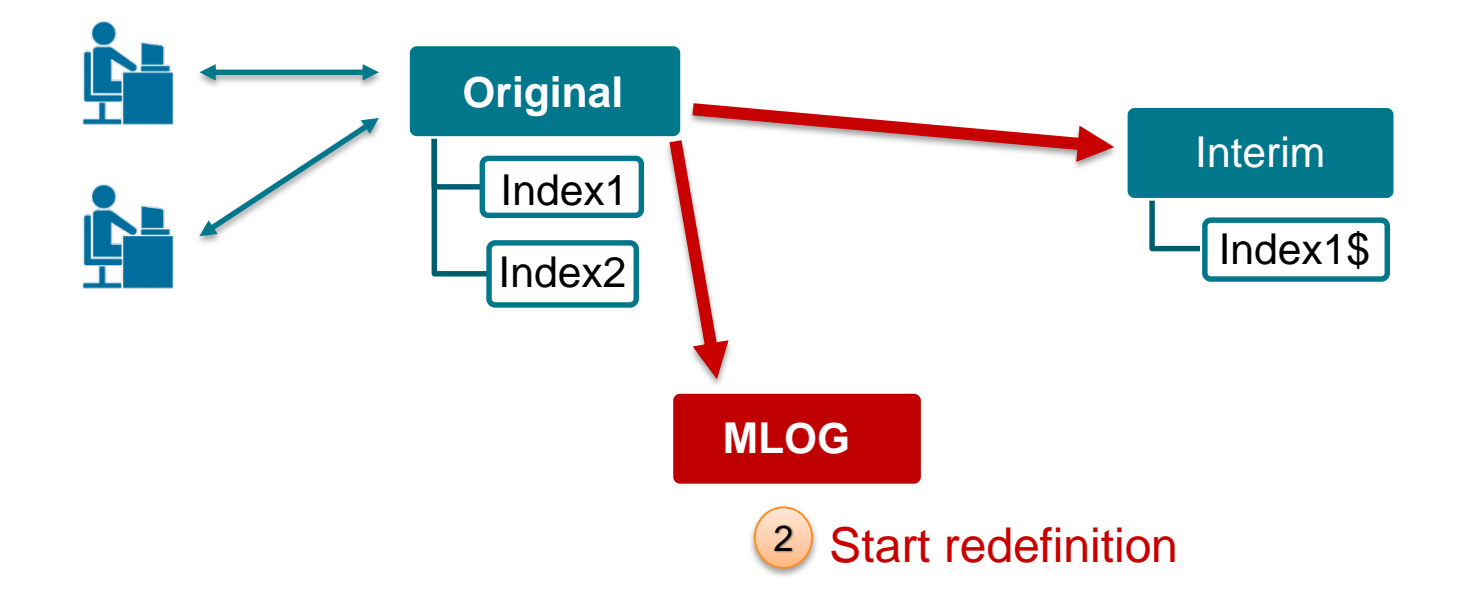

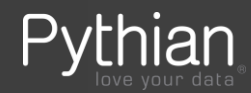

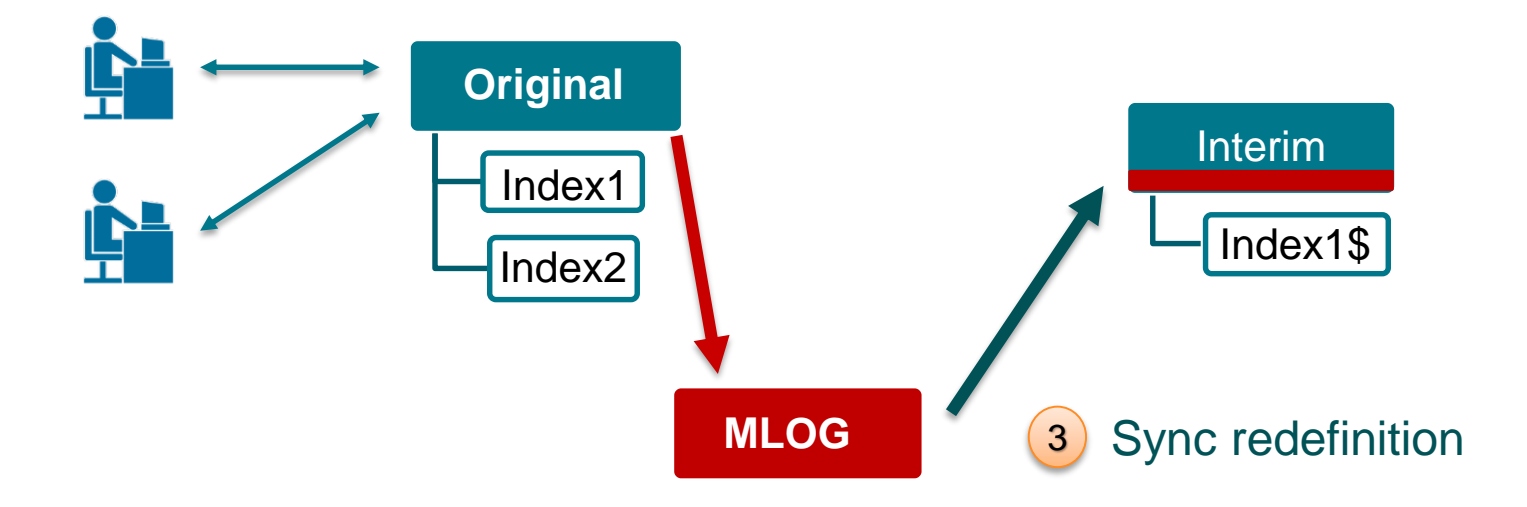

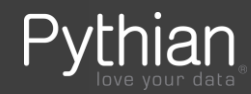

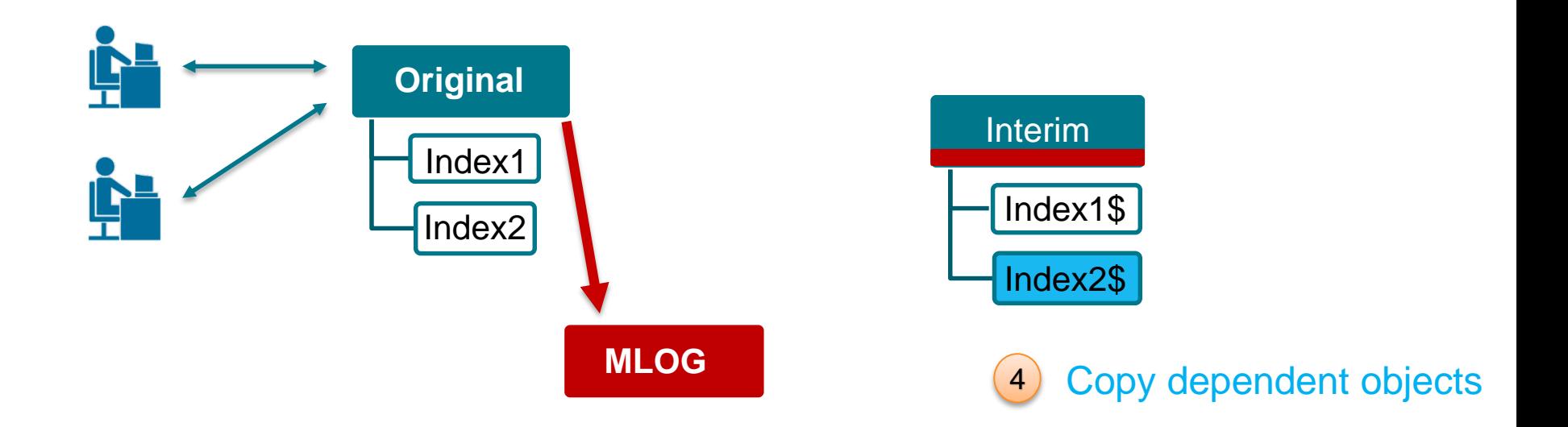

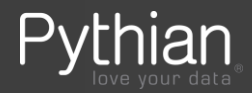

5 Finish redefinition (1/2)

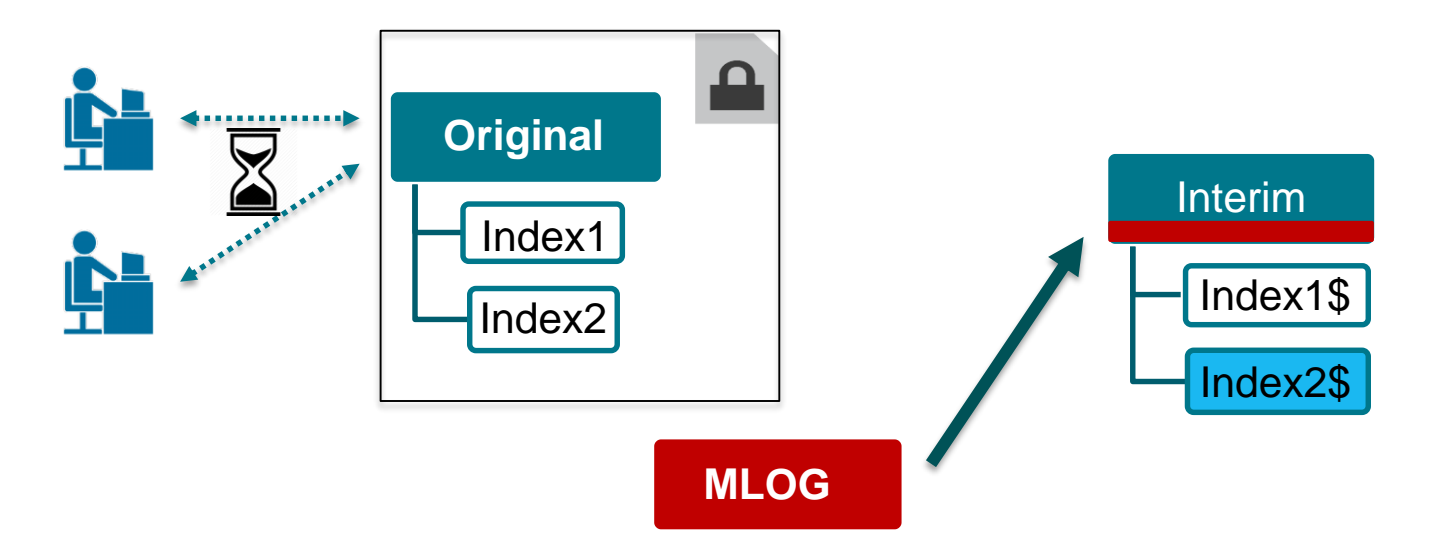

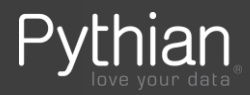

5 Finish redefinition (2/2)

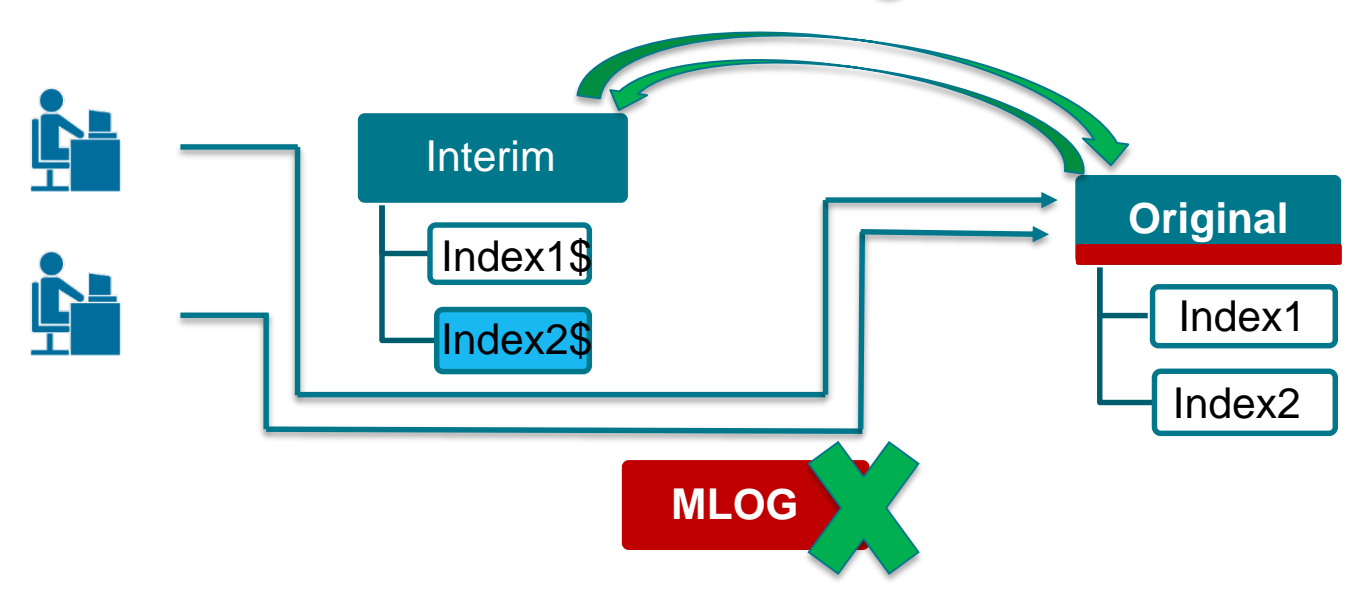

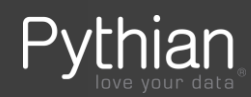

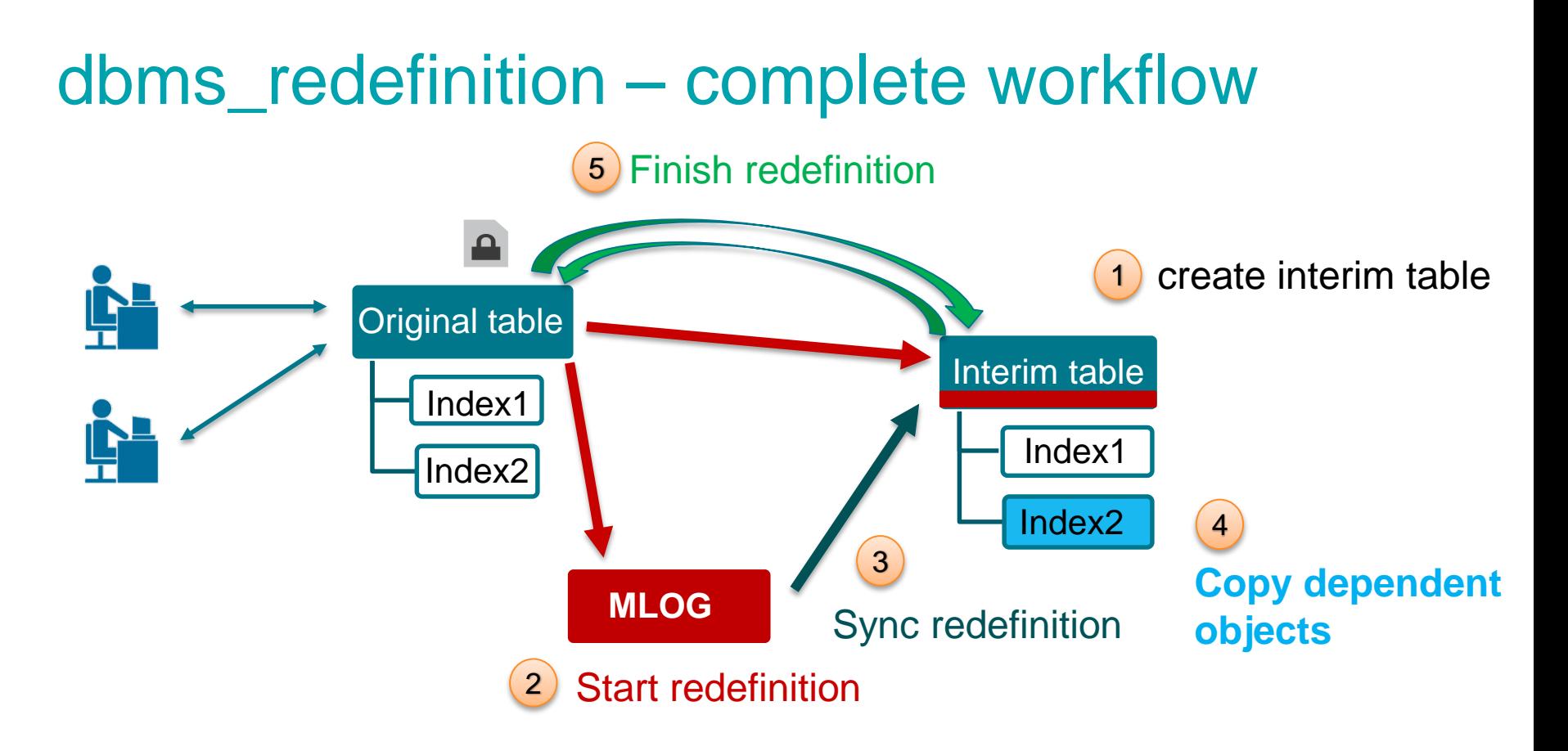

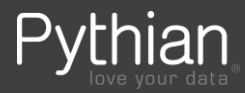

## dbms\_redefinition – 12c simple usage

DBMS REDEFINITION.**REDEF TABLE** 

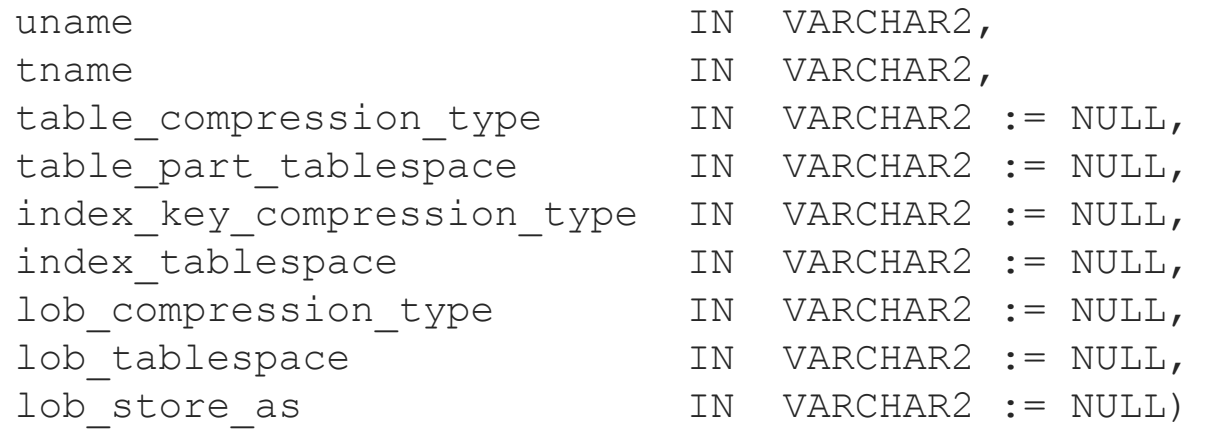

We can combine all parameters in a single execution to:

- **Example 25 compress table and all LOBs**
- change tablespace for table (or all partitions), all indexes and all LOBs
- change LOB to store as SECUREFILE or BASICFILE

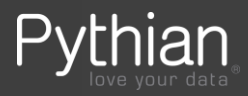

## dbms\_redefinition – 12c example

Moving an entire table changing table, indexes and LOBs attributes:

```
begin
 DBMS REDEFINITION.REDEF TABLE
    uname \implies 'TEST',
    tname \Rightarrow \text{I} \text{I},
    table compression type => 'ROW STORE COMPRESS ADVANCED',
    table part tablespace => 'TEST COMP',
    index_key_compression_type => 'COMPRESS ADVANCED LOW', 
    index tablespace \Rightarrow 'TEST IDX COMP',
    lob compression type => 'COMPRESS HIGH',
    lob_tablespace => 'TEST_COMP', 
    lob store as \Rightarrow 'SECUREFILE');
end;
```
NOTE: Table and index owner (TEST) needs quota privilege on new tablespace TEST\_COMP.

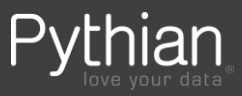

## dbms\_redefinition – 12c example

Demo – example1.sql

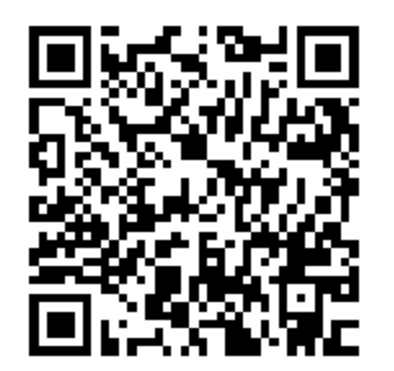

Compressing a partitioned table, doing some validations and discovering some issues:

- hidden columns created when using ROWID
- NOVALIDATE constraints after redefinition (BUG 4396234)
- see concurrency effect

NOTE: All examples used in this presentation are in dropbox

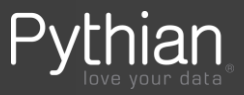

## dbms\_redefinition - restrictions

- Same schema
- LONG and LONG RAW columns cannot be redefined
	- cannot be moved manually either (alter table .. move)
	- LONG columns must be converted to CLOBS
	- LONG RAW columns must be converted to BLOBS
	- needs application testing
- NOTE: BFILE columns can be redefined online starting on 12.2
- Known bugs with one-off patch available (11.2.0.4 example):
	- 18889295 ORA-600 [4511] kdbchk: row locked by non-existent transaction on OLTP compressed table
	- 21887221 Primary Key Constraint index changes after redefinition when a primary key index is a subset of another normal index being present on the same table

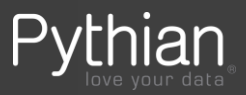

## dbms\_redefinition – long approach

1) Manually create the interim table with the changes we want

- 2) Validates if table can be redefined online DBMS\_REDEFINITION.can\_redef\_table (owner, seg, flag, part);
- 3) Start Redefinition DBMS\_REDEFINITION.**start\_redef\_table** (owner, seg, interim, part);
- 4) Apply changes captured while previous step ran DBMS\_REDEFINITION.sync\_interim\_table (owner, seg, interim);
- 5) Copy dependent objects DBMS REDEFINITION.copy\_table\_dependents (owner, seg, interim, errors);
- 6) Finish exchange table names ( $p$  seg and  $p$  int tab) DBMS\_REDEFINITION.**finish\_redef\_table** (owner, seg, interim, part);

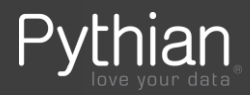

# dbms\_redefinition – short or long usage?

Old approach (with more steps) needed in 12c for:

- structural changes
- moving only some partitions/lobs/indexes (not all)
	- Not recommended for structural changes

*start\_redef\_table* offers some extra features:

- Reorder rows using order by clause (*orderby\_cols* parameter)
- Copy only some columns, or create new combining functions to existing ones (*col\_mapping* parameter)

NOTE: data is copied without generating UNDO (APPEND hint is used in the INSERT statement)

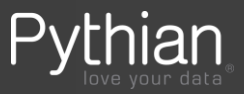

#### dbms redefinition – COPY\_TABLE\_DEPENDENTS

- Clone indexes, privileges, triggers, constraints and statistics
- Triggers and referential integrity constraints are created disabled, enabled automatically after redefinition completes
- All cloned objects are renamed to the original names when redefinition completes – interim table is the original table at that point, having internal names for cloned objects

History:

- Added in 10g
- Since 11.1 dependent objects are not invalidated (PL/SQL, views, synonyms etc.)

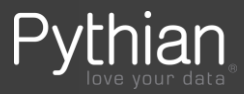

#### dbms redefinition – new in 12.2

• V\$ONLINE\_REDEF

Progress reported by START\_REDEF\_TABLE and COPY\_TABLE\_DEPENDENTS

• Restarting redefinition after failures

DBA\_REDEFINITION\_STATUS view includes new columns to identify the object and error, allowing to resolve error and resume failed operation Example: tablespace full when executing SYNC

• Rolling back redefinition after it was completed New parameter ENABLE\_ROLLBACK in START\_REDEF\_TABLE New procedures ABORT\_ROLLBACK and ROLLBACK After completing a redefinition with rollback enabled, MLOG is not dropped. We can SYNC after that to keep old source table (now interim) updated, until we decide to rollback or abort it

- BFILE datatype support
- SYNC\_INTERIM\_TABLE can incremental refresh dependent MVs on the interim table

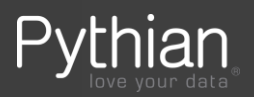

## dbms\_redefinition – troubleshooting

- Errors are recorded in *dba\_redefinition\_errors*
	- From redefinition step (first) and copy dependent objects procedure
	- Nothing from compact 12c REDEF\_TABLE it works or aborts
- Manual procedure allows to fix errors and resume
- To cancel a non completed redef DBMS\_REDEFINITION.ABORT\_REDEF\_TABLE
- If in doubt: SQL trace of the session running redefinition

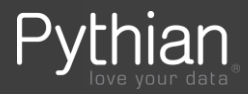

## dbms\_redefinition – more examples

#### Demo

– example2.sql : 11g approach to move a single partition

- Using DBMS\_METADATA.GET\_DDL to generate interim table
- See concurrency effect and data movement
- example3.sql redefining a table having hidden columns

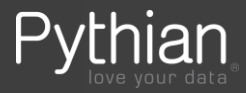

## dbms\_redefinition – troubleshooting examples

#### Demo

– example4.sql: solving errors when copying constraints

- Interim table have NOT NULL columns and we try to copy constraints using *copy\_table\_dependents*
- Side effect after resolving it with final table structure
- example5.sql: solving error when copying index
	- Source table has a bitmap index, using *copy\_table\_dependents* gives error
	- Using *register\_dependent\_object* to redefine table

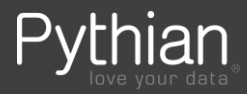

# dbms\_redefinition – Summary

- Redefine using PK if available
	- Avoid hidden column added when using ROWID (known issue as per MOS 459762.1)
- When creating Interim table, columns should be *nullable* to avoid errors when copying dependent
	- Use dbms\_metadata.get\_ddl to automate it
- NOT NULL constraints are left NOVALIDATE after clone
	- Bug:4396234 we need to modify them after redefinition completes
- To exclude a particular objects from COPY\_TABLE\_DEPENDENTS:
	- Use REGISTER\_DEPENDENT\_OBJECT before
	- object must be manually pre-created, and will be renamed at the end
- Optimizer stats can be copied check if that makes sense for you
	- Clustering factor change data is defragmented, orderby clause can be used, pctfree can change, etc.

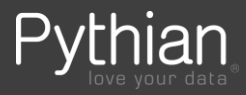

## Real life approach to compress VLDB

Procedure outline

- By object or tablespace approach?
- Identify objects to exclude (matching known restrictions)
	- both for dbms\_redefinition and compression
- $-$  Plan space needs  $-$  2x for each table (and index)
- Automate whenever possible dropping objects too?
- Able to split indexes from table maintenance?
	- Needs application usage planning, as it could affect SQL using them

Facts

- 30Tb database, 350 tablespaces, 2000 datafiles
- Combination of all datatypes and structures
	- IOTs, partitioned, basicfile LOBs, LONG
- More than 24hs needed to redefine 1Tb tables
- Different space savings found floor around 2x

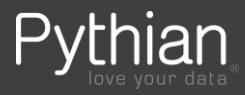

# THANK YOU

Questions?

M calero@pythian.com @ncalerouy

in http://www.linkedin.com/in/ncalero

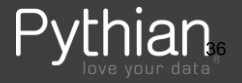

© 2017 Pythian

### References - documentation

- DBMS REDEFINITION 12.2 Database PL/SQL Packages and Types Reference [https://docs.oracle.com/database/122/ARPLS/DBMS\\_REDEFINITION.htm#ARPLS042](https://docs.oracle.com/database/122/ARPLS/DBMS_REDEFINITION.htm#ARPLS042)
- Automatic Locks in DML Operations 12.2 Database SQL Language Reference <https://docs.oracle.com/database/122/SQLRF/Automatic-Locks-in-DML-Operations.htm#SQLRF55502>
- Managing Tables 12.2 Database Administrator's Guide <https://docs.oracle.com/database/122/ADMIN/managing-tables.htm>
- All examples in this presentation are in dropbox,<http://bit.ly/2w71qxb>

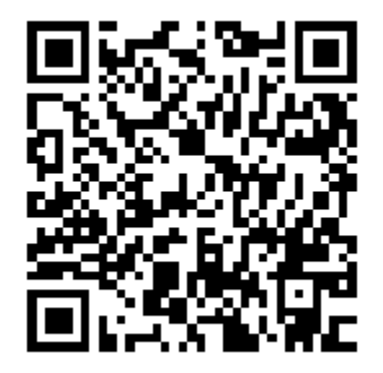

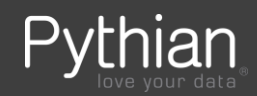

## dbms\_redefinition – common issues

- 1) ORA-12093: invalid interim table "OWNER"."TABLE"
- Intermediate table named in the "redef\_table" is not created yet

2) ORA-12089: cannot online redefine table "OWNER"."TABLE" with no primary key

- A table with no PK was tried to be redefined without using the ROWID option
- 3) ORA-23539: table "OWNER"."NAME" currently being redefined
- Table redefinition finished with errors and a new "redef table" was run

If data was already copied and failure was during copy dependents steps, we don't need to drop the table and start again - we can keep the already copied data, resolve errors, sync and repeat copy dependants.

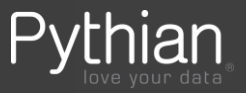

## dbms\_redefinition – common issues (2)

4) ORA-00997: illegal use of LONG datatype

• Columns LONG, LONG RAW and BFILE cannot be redefined. [https://docs.oracle.com/cd/B28359\\_01/server.111/b28310/tables007.htm#ADMIN11674](https://docs.oracle.com/cd/B28359_01/server.111/b28310/tables007.htm#ADMIN11674)

5) ORA-23541: tables do not match tables used while defining the redefinition

• When COPY\_TABLE\_DEPENDENTS is used for a single partition, it tries to copy partitioned table objects when target is not partitioned and only an exchange partition will be executed

#### **Solution**:

• copying dependents should not be used when moving single partitions

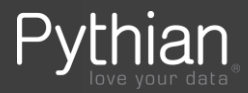

#### dbms\_redefinition – unexpected issues

6) ORA-25965: fact table must be included in the from clause

• This is because index DDL generated by redefinition contains reference to source table without being changed to the new name

#### SQL reported in DBA\_REDEFINITION\_ERRORS.DDL\_TXT:

CREATE BITMAP INDEX "TEST"."TMP\$\$\_IDX\_JOIN0" ON "TEST"."T3\_RDEF" ("T97912"."CODE") FROM "TEST"."T2" "T97912", "TEST"."T3" "T97911" WHERE "T97911"."ID"="T97912"."BUCK\_ID"

#### **Solution**:

- manually create index with the correct name before starting
- exclude index from redefinition using REGISTER\_DEPENDENT\_OBJECT

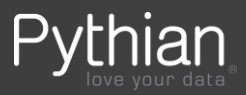

## dbms\_redefinition – unexpected issues (2)

7) ORA-14024: number of partitions of LOCAL index must equal that of the underlying table

• Interim table was created using dbms\_metadata, but it got table and index creation with less partitions than the existing one (not updated with new partitions added)

#### **Solution**:

• Manually adjust interim table creation SQL adding missing partitions from existing index

8) ORA-01442: column to be modified to NOT NULL is already NOT NULL

• Intermediate table was created with not null columns

#### **Solution**:

Remove not null constraint from interim table and retry

*desc* will show table not having not null constraints, but the check constraint is there and enabled

- 1) drop check constraints on interim tables
- 2) resync, retry copy dependent and finish redefinition
- 3) enable validate check constraints

Caused by a known bug:4396234 ET10.2OREDEF: NULLABLE COL OF \*\_TAB\_COLUMNS TABLE NOT UPDATED AFTER ONLINE REDEF

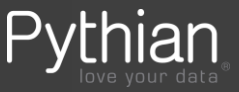